**download Photoshop cs3 64bit free**

# [Download Setup + Crack](http://blogbasters.com/quigley/ZG93bmxvYWQgcGhvdG9zaG9wIHBzIGZvciB3aW5kb3dzIDEwZG9/articlecity.jons?bucks=molesting&neurosurgery=ZG93bmxvYWR8Z2Y3WkhreVkzeDhNVFkxTmpZME1EZ3hOM3g4TWpVM05IeDhLRTBwSUhKbFlXUXRZbXh2WnlCYlJtRnpkQ0JIUlU1ZA...)

### **Download Photoshop Ps For Windows 10 Crack License Key Full Download PC/Windows**

Although Photoshop is designed to be a vector-based program, it is useful for the transition of files between layers. An important function of Photoshop, and all image editing software, is the capability of creating a copy of your file. Many Lightroom users have a copy of Photoshop on their PCs to help them transition to Lightroom. Even if you are moving to Lightroom full-time, a copy of Photoshop is still useful for practicing with Photoshop's powerful features. Photoshop Version History Each version of Photoshop includes a unique number. Photoshop versioning is a unique numbering system that consists of four numbers separated by periods. The Photoshop revision number must always be used in the following format, for example, PS 13.0. You cannot use any other format, for example, 12.0. The first number after the PS is the product version. Photoshop 14.0 is product version 14. The first two numbers following the PS represent the product builds. The final number is the edition number. Photoshop 14.0 is a release of product version 14 build 15.0. Some editions are public releases and are not supported or updated. As Photoshop releases new products, each update includes at least one additional product build number. As new builds are released, an update applies that number to the product version. If you're moving to a new version, start with the previous version and do not update to the new version before installing the previous version's new build or build number. A small amount of the product and build numbers may be published by Adobe so that it can track the release of software changes. However, if you're using the numbers as a replacement for your product version number, don't expect to see the exact product version number publicly announced. For example, here are some Photoshop numbers: • Photoshop 8: Product version 8, product build 7. • Photoshop 9: Product version 9, product build 7. • Photoshop 10: Product version 10, product build 8. • Photoshop 11: Product version 11, product build 9. • Photoshop 12: Product version 12, product build 12. • Photoshop 13: Product version 14, product build 15. • Photoshop 14: Product version 14, product build 15. • Photoshop 15: Product version 14, product build 15. • Photoshop 16: Product version 14, product build 15. • Photoshop 17: Product version 15, product build 16.

#### **Download Photoshop Ps For Windows 10 Crack + Incl Product Key Free Download [Mac/Win]**

This guide aims to cover all areas of Photoshop Elements and prepare you for a full day of using the application. By the end of this post you will be able to create your own images, beautify food, designs, and make the best of all possible selections. While being still a beginner, you need to be able to edit the image and remove or add one layer or effect to another. Often, you will need to go to Advanced Photoshop Tools to have access to most of the features of Photoshop. Advanced Photoshop Tools have different features such as masking, image retouching, clone stamping, etc. If you are completely new to Photoshop, we suggest you follow our Beginner Photoshop tutorial if you would like to learn the basics of Photoshop. Note: you can watch all our Photoshop tutorials in the Photoshop section of our Youtube channel. Let's get started. This first image will be our last digital photo in this Photoshop tutorial. Download The background is a piece of paper and the photo is of a door, but if you take out the background and replace it with a new one, you will be able to see the door more clearly and it will make your photo much more impressive. This project is made possible thanks to the amazing selection tools in Photoshop. You can easily create a selection, edit it and it will remain a good selection even after you make some other edits to the same layer. Step 1 In Photoshop, we can make as many layers as we want. The layers have opacity (the amount of grey in them) and we can add or remove them at any time. The top layer is the default layer that has opacity of 100. In this tutorial we will be using the following layers: 1. The background 2. The "door" 3. The decorative piece Create a new file, create a new layer, set the layer to the same as the "door" layer and name it "decorative piece" To create the image of the door, choose the brush tool (B) and paint on your image. Choose any brush size and go to presets and choose Shape Dynamics for the brush. Let's choose a small brush size for now. You can either paint directly on the image or paint on the transparent part. When you're done, set the layer visibility to 100% and create 05a79cecff

#### **Download Photoshop Ps For Windows 10 Crack**

Q: What techniques exist to protect a confidential API? It may not be obvious in the title, but what is a best-practice way to protect an API in such a way that it cannot be abused by users who know how to access it? I think the answer may be that the API is not public, but it may be better to provide no API and let the secret(s) just be known by people who should be trusted. Edit: the API is a static web service used by several applications and not meant for public consumption. A: What makes a confidential API? Just using the word confidential is a little too restrictive. So let's look at a couple of examples. Your Bank Account Number The most famous one: your bank account number. Your number is in hundreds, because lots of people need to give you their money and you need to know where to send it to them. HipHop The number to access an api is the same as for the web page. But you have an api, that is somewhat different to the web page. HipHop is an example, why you use an api and not a web page. It is done by http. You use a web browser to view a web page. You use a different program for an api. In HipHop it is done with http. When you want to see a webpage you download the file from the web server. In HipHop you send the request to the server. The server sends the html, images, js, css, whatever to the client. That is what happens when you run a web page in your browser. When you run HipHop the clients program does not send a request to a web server. The program calls the api on a given url. That is a different type of communication. The confidentiality of the api is because the communication between the client and the server is via http. Or, whatever the api uses to communicate with the server. There is some added security as well, to prevent your api being used to send spam or to take down someones servers. How to secure the api Depending on what you are using the api for, you need to be aware of the risks. If you are hosting a web page, what is the link to the api? Does it go all the way to the api? What happens when you visit a site? Does it show that you use that api?

## **What's New in the?**

A former senior Obama administration official and a contractor working for the Department of Veterans Affairs wrote a critically-panned memoir in which they portray former U.S. President Barack Obama as an "impatient" and "ruthless" man who spent little time with him and excluded him from important decisions, according to a report. The book, titled "The Last Obama: A Memoir," is set to be released next month. It was confirmed to Fox News by the two people who wrote the book. The book, written with Peter Morris, says Obama was informed of the U.S. response to Russia's 2014 annexation of Crimea but never let on to him. It also says Obama and former Secretary of State John Kerry were "stubborn" in their foreign policy decisions. The book also said Obama preferred to stay in Hawaii while he was president. "With a cold distance that tells you everything about where he really came from, Barack went back to Hawaii and closed himself off to almost everyone, including me," Morris told Fox News in an interview. ABC News also obtained a copy of the book and reported on Thursday that Obama was unimpressed with what his former team-mate was up to. The former president even compared his former colleague to a "vulture," an illustration that is featured on the book's jacket.Rida Kiyana Rida Kiyana (born 27 February 1958) is a Ghanaian actress, screenwriter and film producer. Personal life Kiyana was born in Accra and attended Achimota School. She is married to actor Richard King. Career Kiyana first came to prominence with the 1987 Osu Koomlo (directed by Kofie Yeboah) which remains her most famous movie. In 1991 she made Ghana's first horror movie, a film she also produced, scripted, co-directed and starred in. She has also worked as a producer on such popular Ghanaian TV series as Iya Ora Maseka, Awo Fumbua and Akotakor. In 2018, Kiyana was sued by her childhood friend, Nana Yaa Tiwaa, after allegations that she and a friend had destroyed her property. Filmography References Category:Ghanaian film actresses Category:Living people Category:Ghanaian film producers Category:Ghanaian film directors Category:Ghana

# **System Requirements:**

Minimum: OS: Windows XP Processor: Intel Core 2 Duo E8400 or AMD Athlon II X2 4200+ Memory: 2 GB RAM Video: 256 MB or greater. Please check your video card specifications before buying. Disk space: 6 GB available space Minimum recommended: OS: Windows 7 or later Processor: Intel Core i5 or AMD Athlon II X3 4200+ Memory: 4 GB RAM Video: NVIDIA GeForce GTX 650 or ATI Radeon HD 6950

Related links:

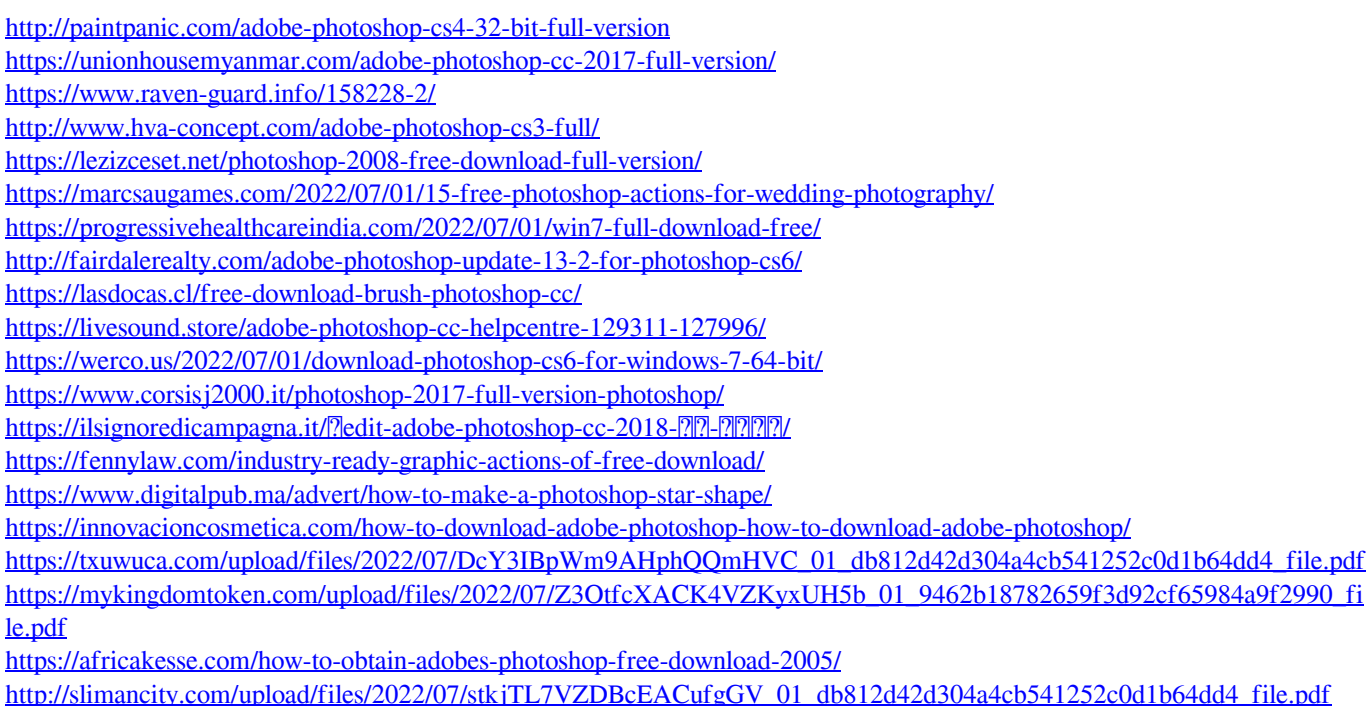